# تم تحميل وعرض المادة من

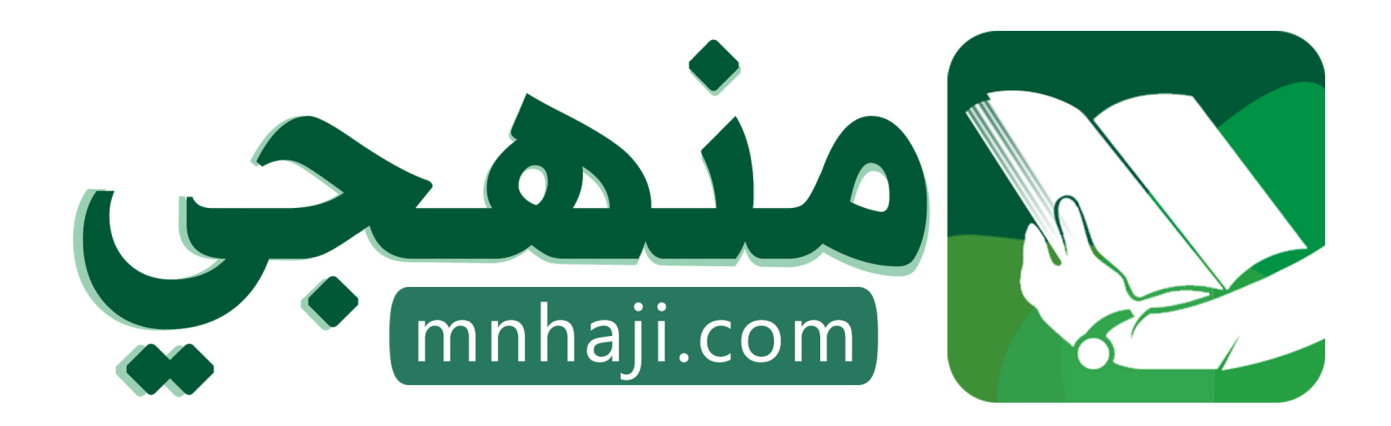

موقع منهجي منصة تعليمية توفر كل ما يحتاجه المعلم والطالب من حلول الكتب الدراسية وشرح للدروس بأسلوب مبسط لكافة المراحل التعليمية وتوازيع المناهج وتحاضير وملخصات ونماذج اختبارات وأوراق عمل جاهزة للطباعة والتحميل بشكل مجاني

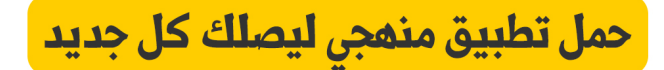

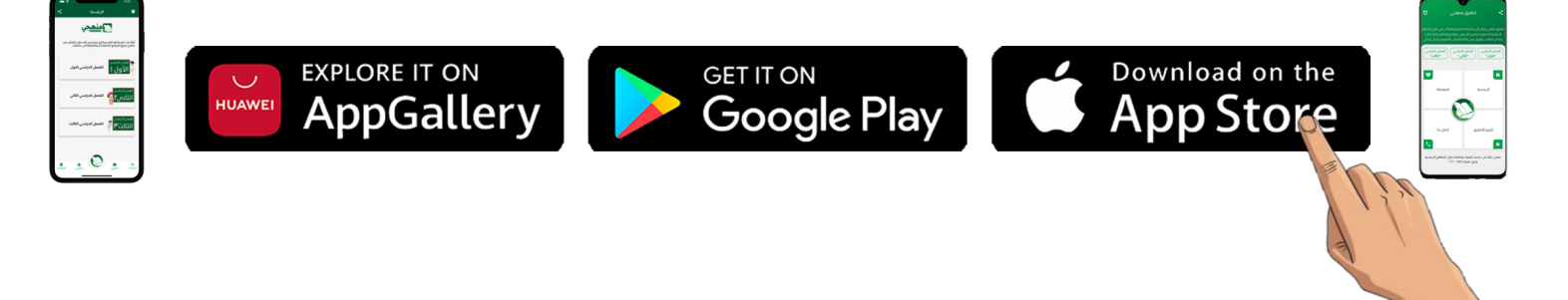

**المملكة العربية السعودية**

**وزارة التعليم**

**إدارة التعليم ..............**

**مدرسة ثانوية .............**

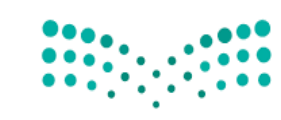

وزارة التصليم Ministry of Education

**المادة : تقنيةرقمية 1-1**

**التاريـخ : / 1445/هـ**

**اليوم : ............................**

**الزمن :ساعة وربـع**

#### اسئلة اختبار نهائي (نظري ) لمادة التقنية الرقمية 1-1 نظام مسارات للصف أول ثانوي لعام 1445هـ **ي**

أسم الطالبة : ...................................... الفصل : .......... رقم الجلوس : ...................

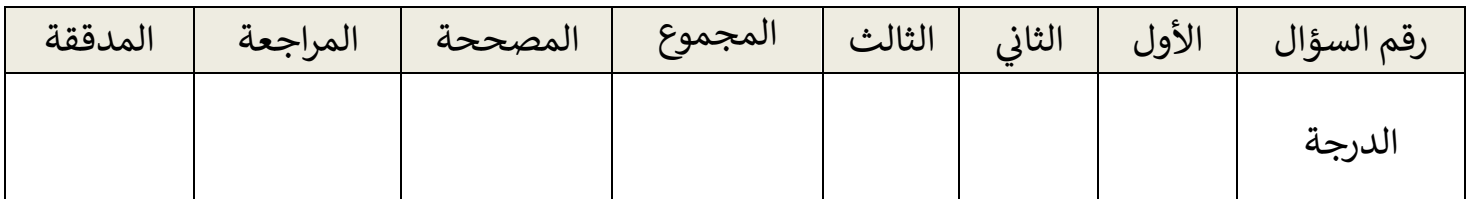

عدد االوراق لالختبار 2:

#### **تعليمات االختبار:**

- الكتابة بالقلم االزرق فقط وعدم استخدام الطامس .
	- التأكد من عدد االوراق وعدد االسئلة لالختبار .
- اختيار إجابة واحدة فقط لكل سؤال وعند اختيار إجابتين سوف تلغى الدرجة .
	- قبل تسليم ورقة االختبار التأكد من صحة واكتمال جميع االجابات .
	- قبل الخروج من اللجنة التأكد من التوقيع في كشف تسليم ورقة الاختبار . ֖֖֧֪֪֪֦֧֧֚֚֚֚֚֚֚֚֚֚֚֚֚֚֚֚֚֚֡֝֝֝֝֝֝֝֝֝֝֝֟֝֬֝֓֝֬֜

السؤال الاول : اختاري الإجابة الصحيحة فيما يلي :<br>.

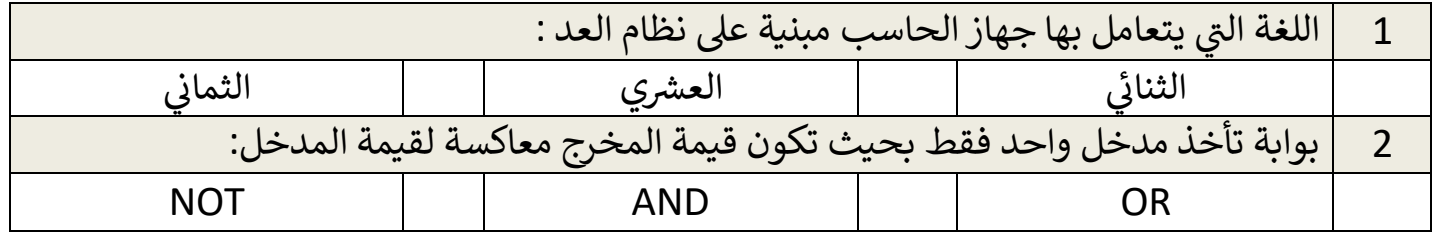

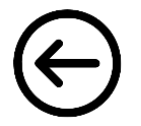

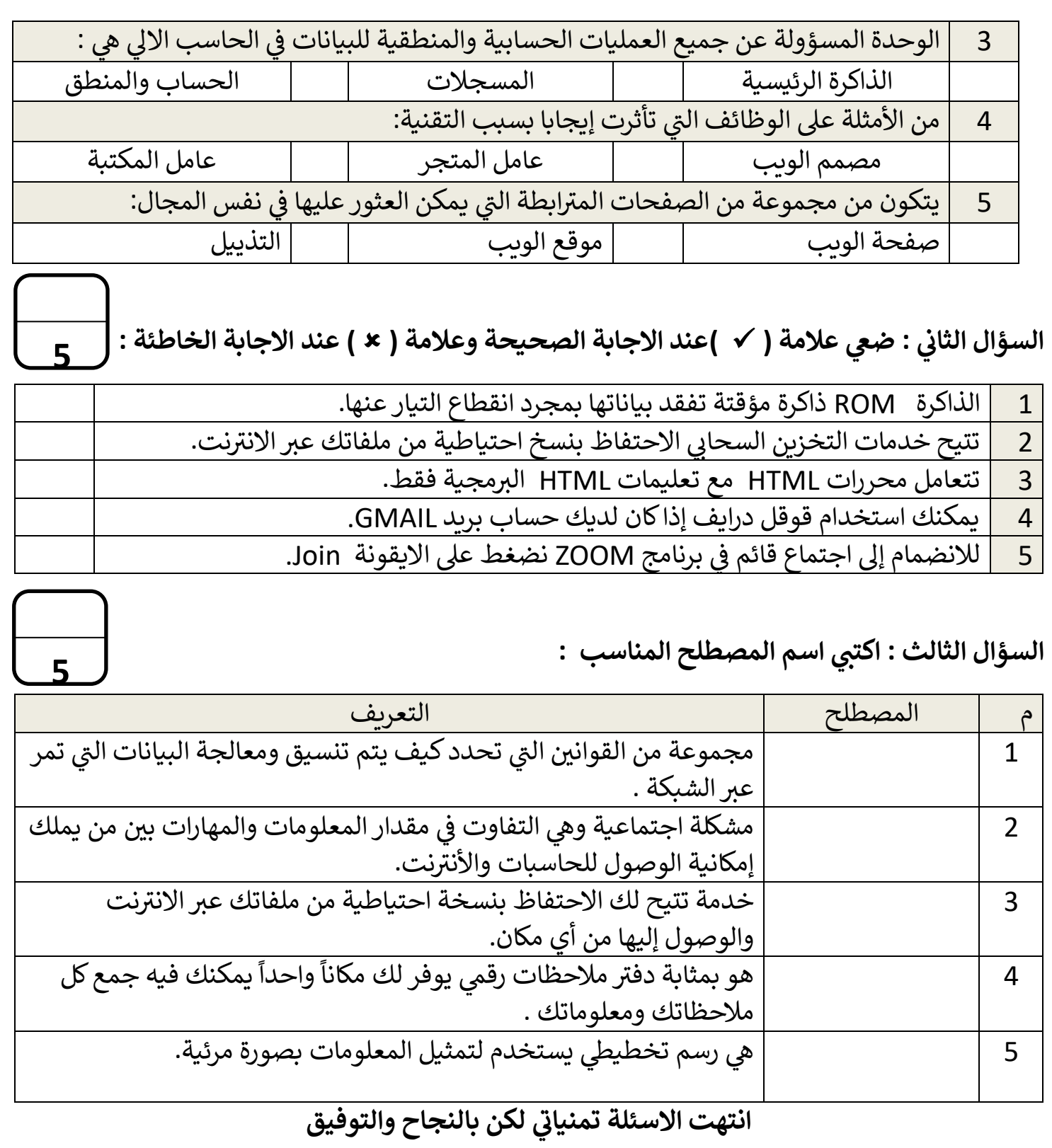

معلمة المادة : .............. قائدة المدرسة : ...................

**المملكة العربية السعودية**

**وزارة التعليم**

**إدارة التعليم ..............**

**مدرسة ثانوية .............**

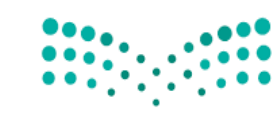

وزارة التصليم Ministry of Education

**المادة : تقنيةرقمية 1-1**

**التاريـخ : / 1445/هـ**

**اليوم : ............................**

**الزمن :ساعة وربـع**

#### اجابة اختبار نهائي (نظري ) لمادة التقنية الرقمية 1-1 نظام مسارات للصف أول ثانوي لعام 1445هـ **ي**

أسم الطالبة : ...................................... الفصل : .......... رقم الجلوس : ...................

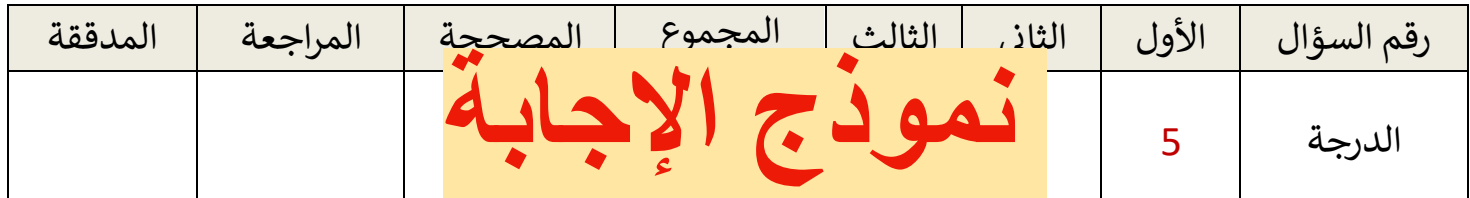

#### عدد الاوراق للاختبار :2

#### **تعليمات االختبار:**

- الكتابة بالقلم االزرق فقط وعدم استخدام الطامس .
	- التأكد من عدد االوراق وعدد االسئلة لالختبار .
- اختيار إجابة واحدة فقط لكل سؤال وعند اختيار إجابتين سوف تلغى الدرجة .
	- قبل تسليم ورقة االختبار التأكد من صحة واكتمال جميع االجابات .
	- قبل الخروج من اللجنة التأكد من التوقيع في كشف تسليم ورقة الاختبار . ֖֖֧֪֪֪֦֧֧֚֚֚֚֚֚֚֚֚֚֚֚֚֚֚֚֚֚֡֝֝֝֝֝֝֝֝֝֝֝֟֝֬֝֓֝֬֜

# **يل السؤال االول : : اختاري اإلجابة الصحيحة فيما ي درجة لكل فقرة**

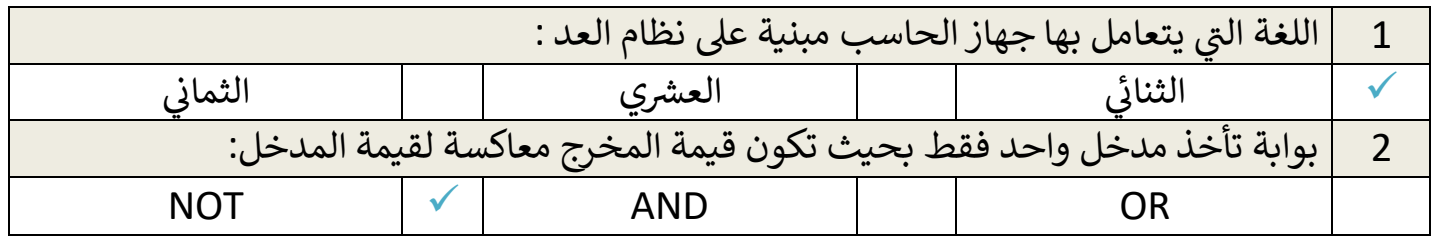

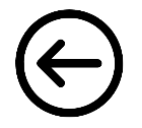

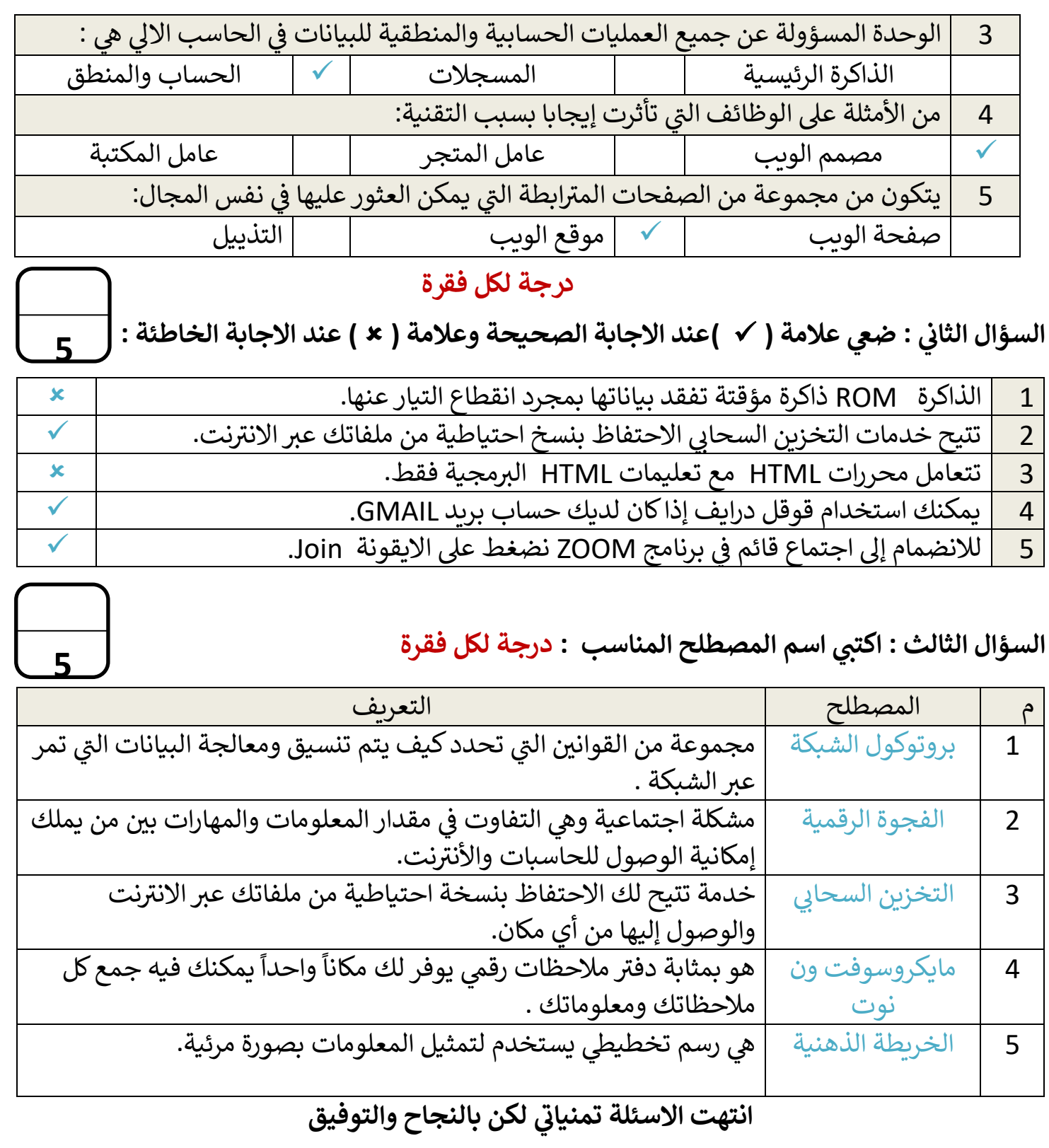

معلمة المادة : .............. قائدة المدرسة : ...................

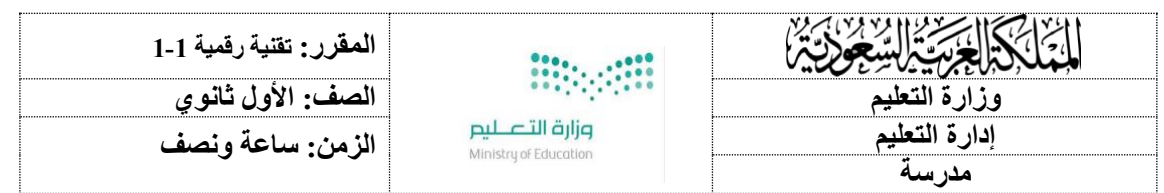

#### **اختبار نهاية الفصل الدراسي األول للعام 1445هـ**

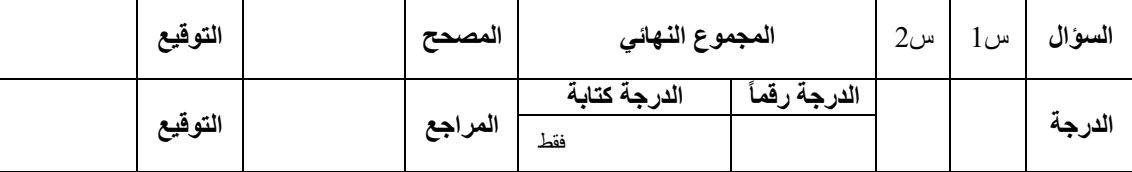

**اسم الطالب / رقم الجلوس ) (**

 **============================================================ السؤال األول: أ- اختر اإلجابة الصحيحة لكل من العبارات التالية: -** 

**6**

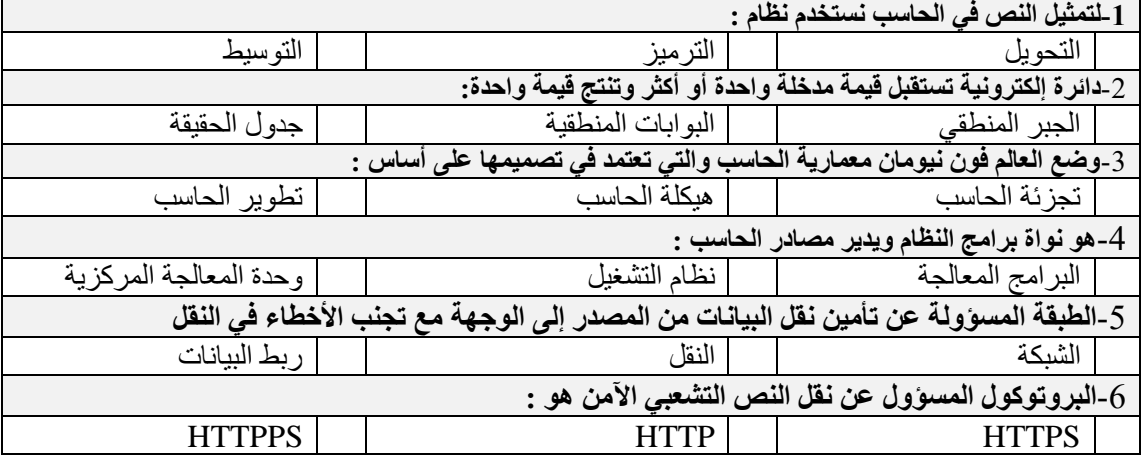

**9**

**السؤال الثاني- ضع عالمة )√( أو )Х )أمام العبارات التالية:** 

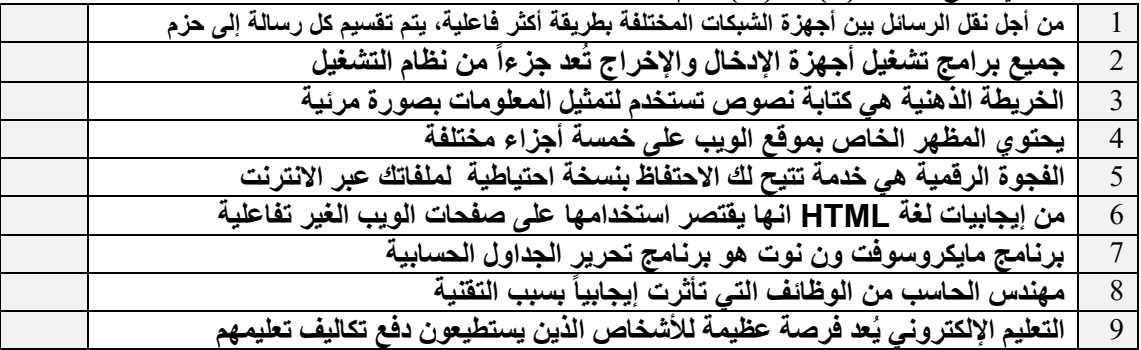

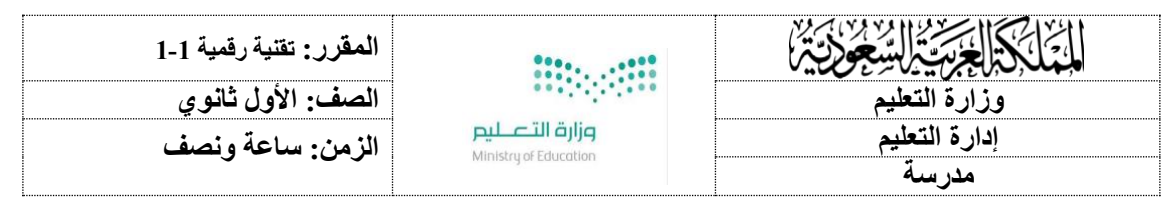

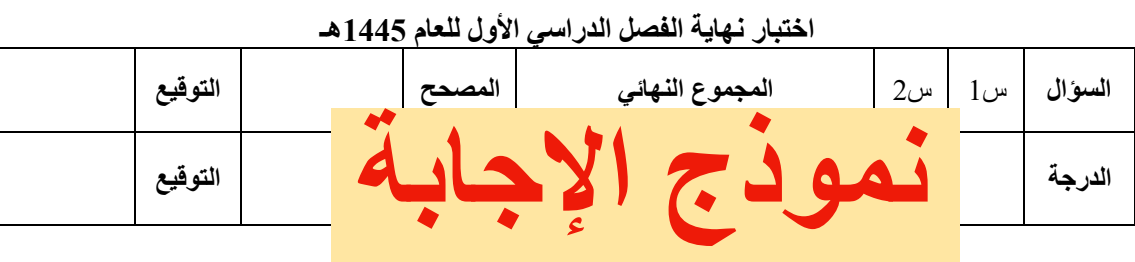

**اسم الطالب / رقم الجلوس ) ( ============================================================**

**السؤال األول: أ- اختر اإلجابة الصحيحة لكل من العبارات التالية: -** 

**6**

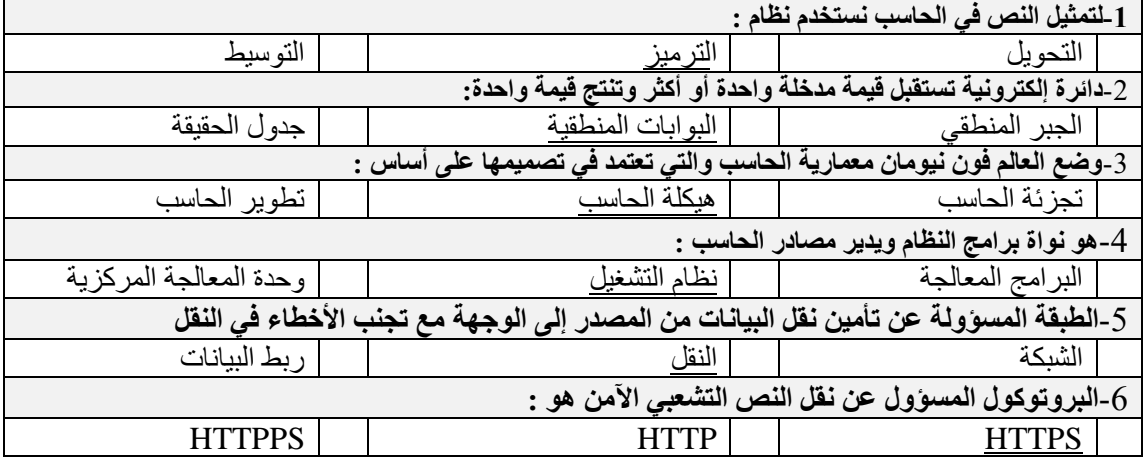

**9**

**السؤال الثاني- ضع عالمة )√( أو )Х )أمام العبارات التالية:** 

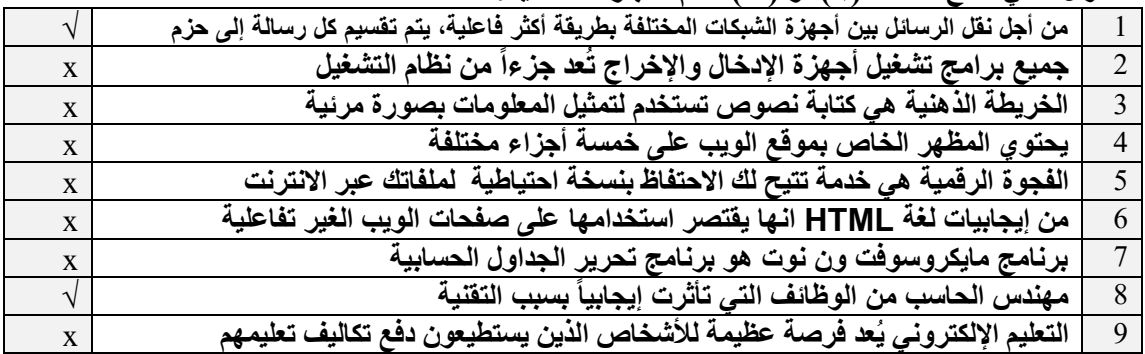

**المدرسة الثانوية**

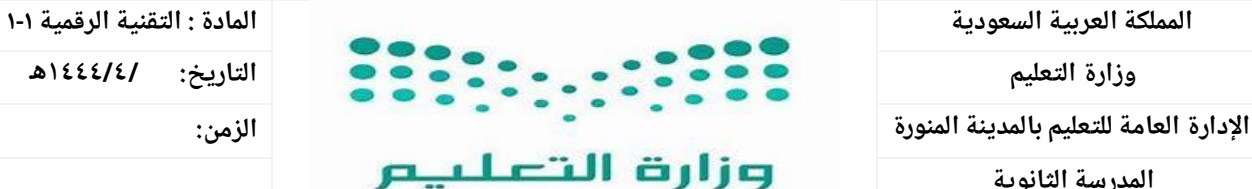

Ministru of Education

**اليوم:**

أسئلة اختبار النهائي مقرر تقنية رقمية ١-١ (مسارات) الفصل الدراسي الأول لعام ١٤٤٤هـ

**اسم الطالبةرباعي: ..................................الصف.......................:رقم الجلوس.........................................:الدرجة ) ١٥ / (** 

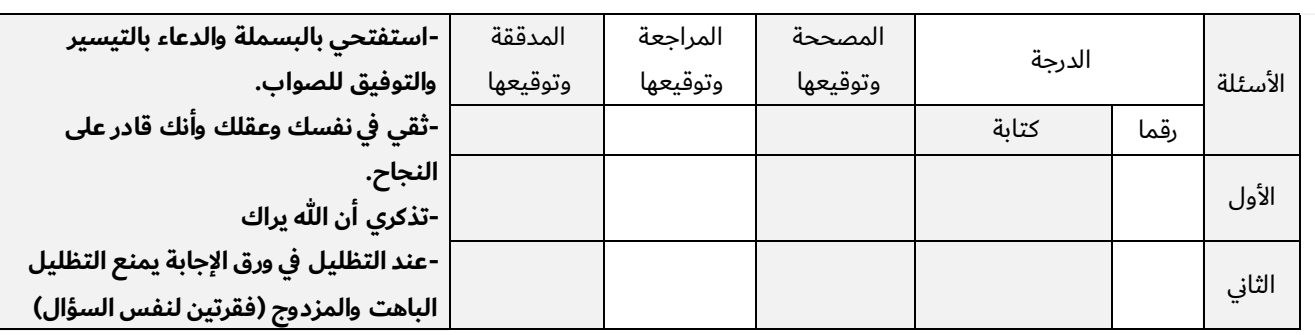

#### السؤال األول : قم بإختيار اإلجابة الصحيحة )/10 (

**-1مجموعة من القوانين التي تحدد كيف يتم تنسيق ومعالجة -2الرقم 14 يتم تمثيله في النظام الست عشري بالحرف : البيانات التي تمر عبر الشبكة .** أ **بروتوكول الشبكة** أ **E** ب **االنترنت** ب **C** ج **الشبكة العنكبوتية العالمية** ج **F -3من األدوات الرائعة إلنشاء خرائط ذهنية : -4يحتوي المظهر الخاص بموقع الويب على العنوان ويتضمن :** أ **one note** أ **ترويسة رسومية وشريط تنقل** ب **plan Free** ب **محتوى النص والصور وما إلى ذلك** ج **zoom** ج **يحتوي على روابط مفيدة** -5 **عند تحويل الرقم 1101 من النظام الثنائي الى النظام العشري نحصل على الرقم :** -6 **عند دمج عدة بوابات معا وبإضافة بعض العناصر االلكترونية مثل المقاومات والمكثفات يمكننا انشاء:** أ 12 أ **دارات متكاملة** ب 13 ب **ترانزستورات** ج 15 ج **مقاومات** -8 **يتم حفظ التعليمات داخل المعالج في وحدة تسمى :** -7 **الوحدة التي تتعامل مع البيانات والتعليمات:** أ **وحدة الذاكرة الرئيسية** أ **وحدة التحكم** ب **وحدة االخراج** ب **وحدة الحساب والمنطق**

ج **وحدة االدخال** ج **وحدة المسجالت**

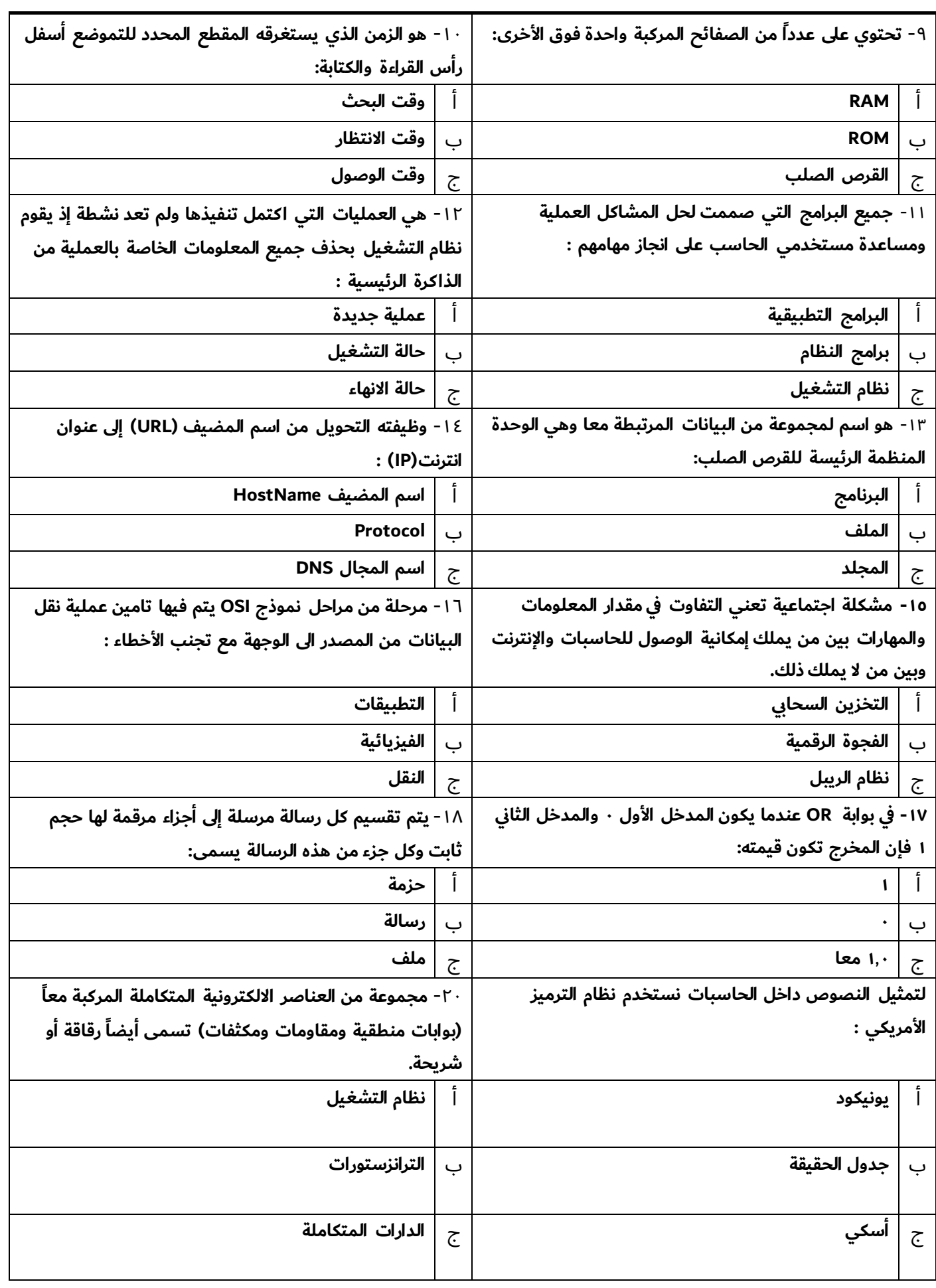

تابع الصفحة التالية >>

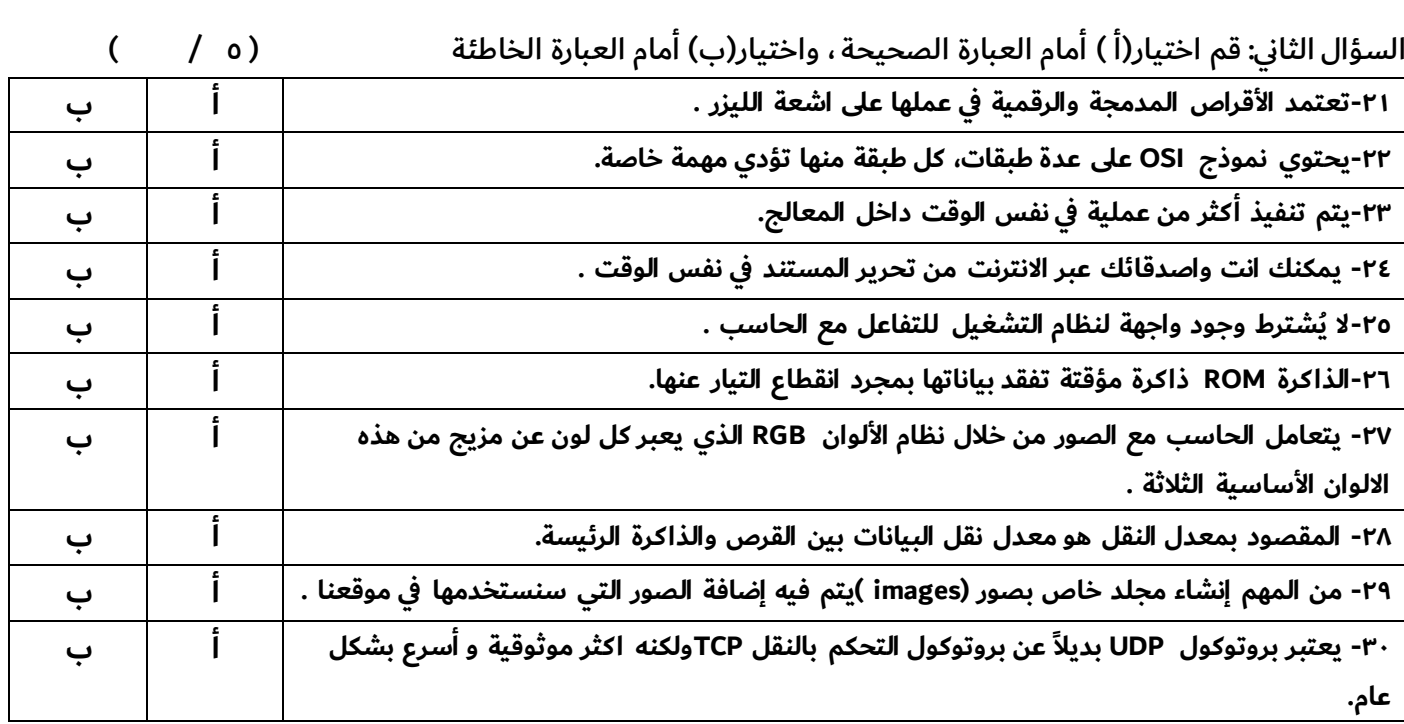

انتهت الأسئلة

- أتمنى لكم التوفيق والنجاح –

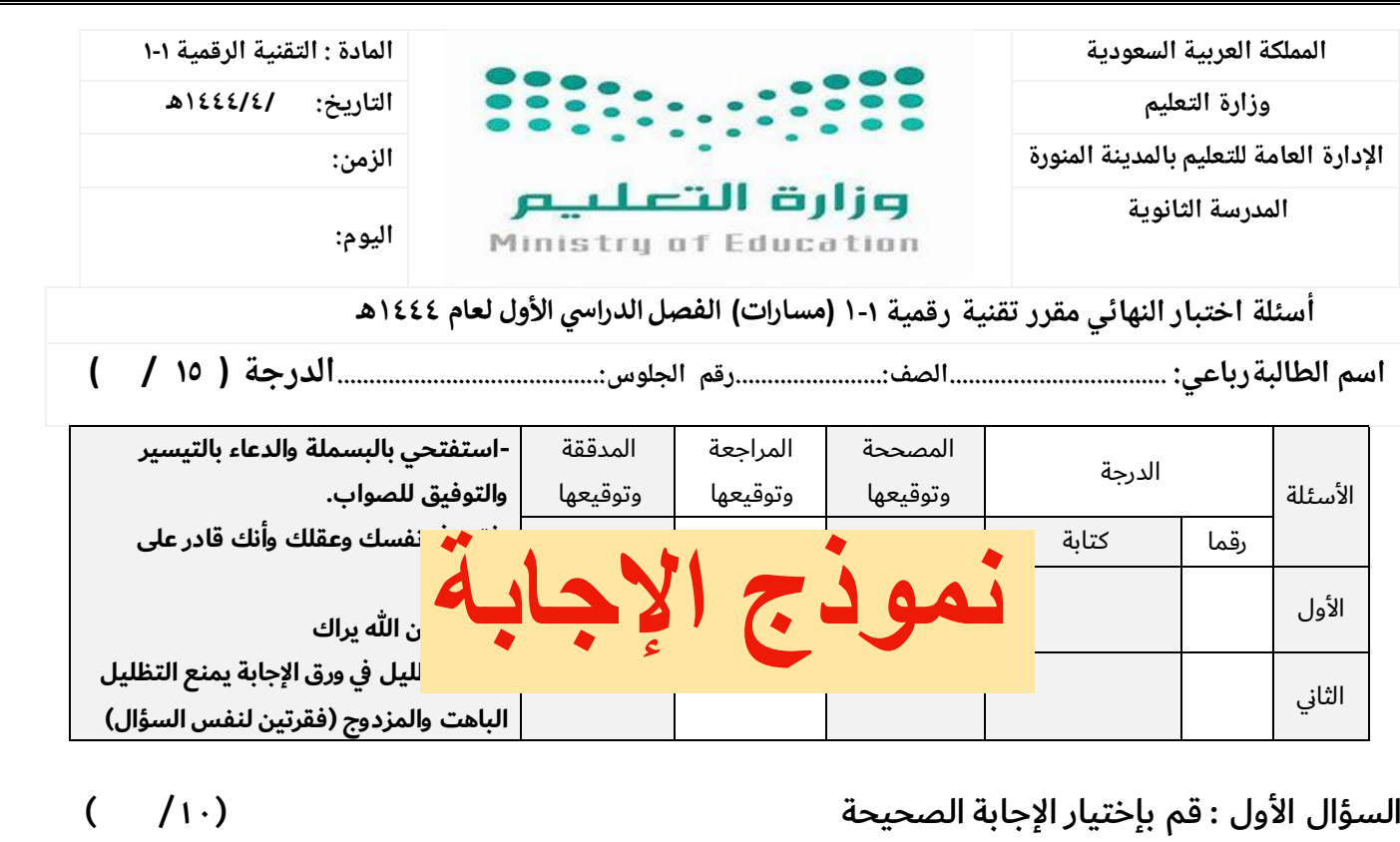

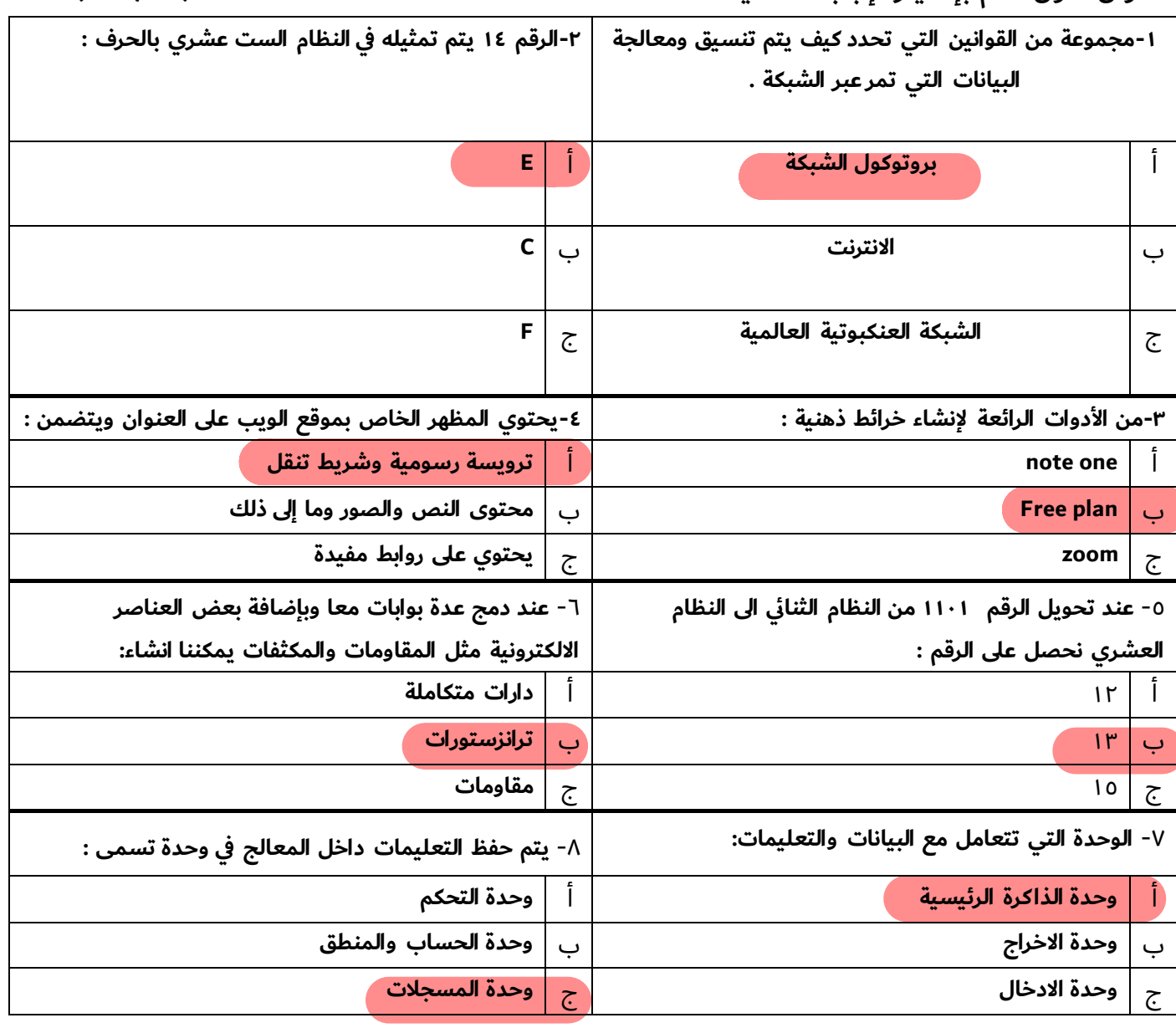

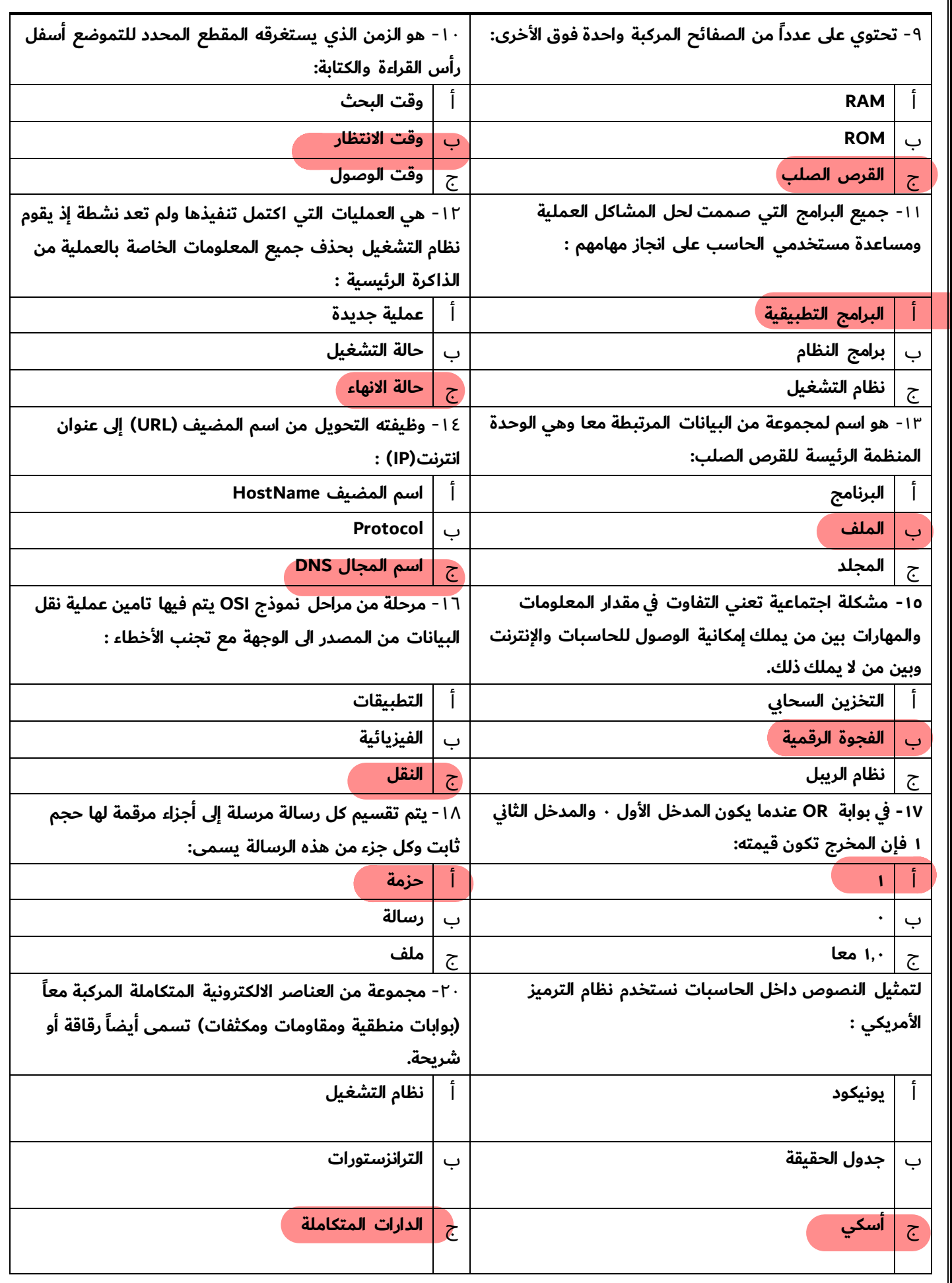

تابع الصفحة التالية >>

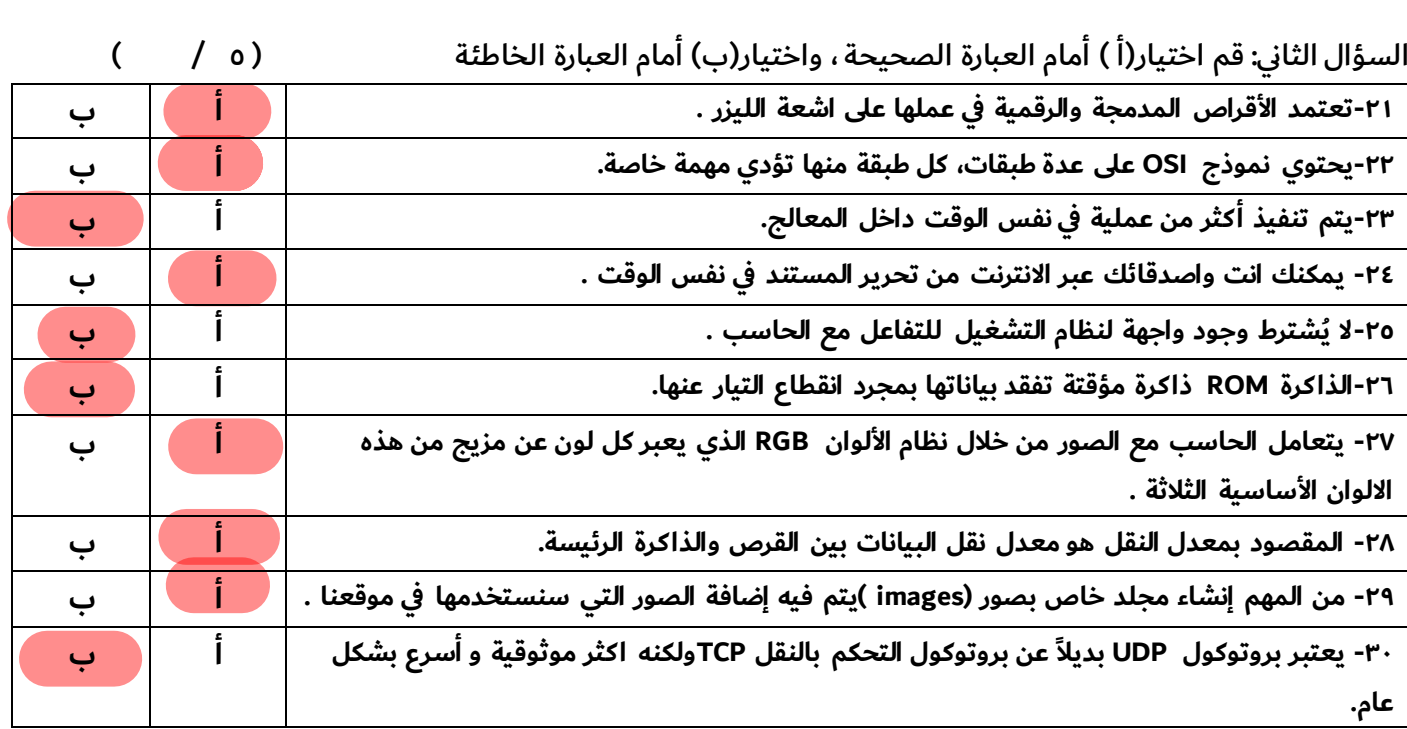

انتهت الأسئلة

- أتمنى لكم التوفيق والنجاح –

 المملكة العربية السعودية وزارة التعليم الإدارة العامة للتعليم بمنطقة مكة المكرمة مكتب التعليم الأهلي مدرسة مواهب المملكة (م-ث) بنات

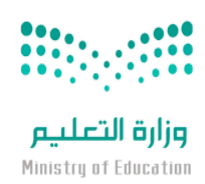

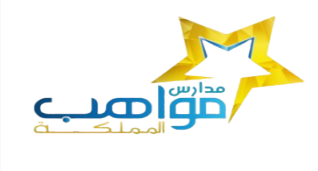

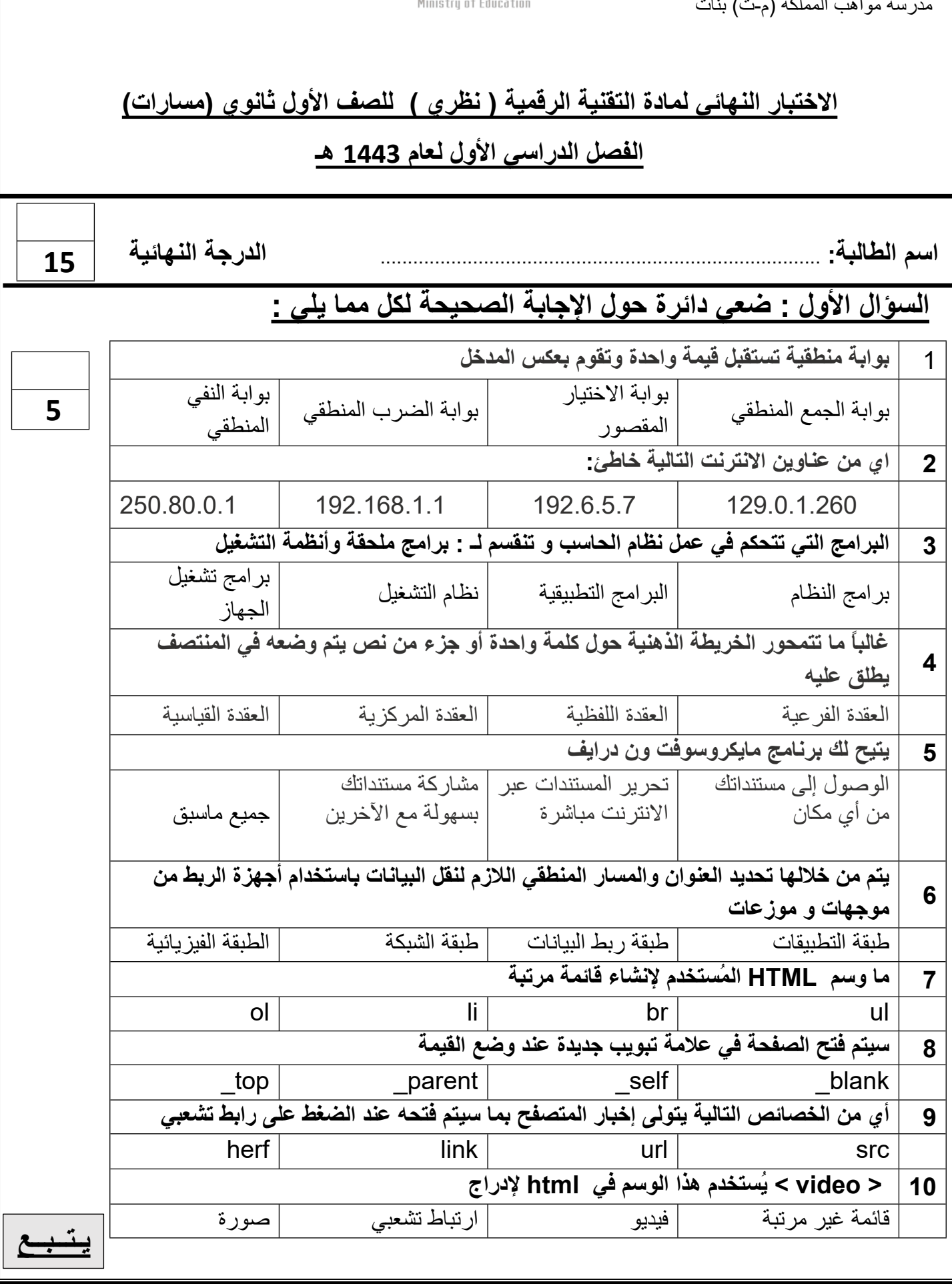

 المملكة العربية السعودية وزارة التعليم الإدارة العامة للتعليم بمنطقة مكة المكرمة سحت — . . .<br>مكتب التعليم الأهلي مدرسة مواهب المملكة (م-ث) بنات

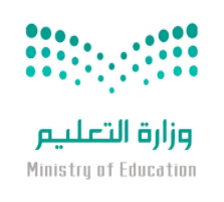

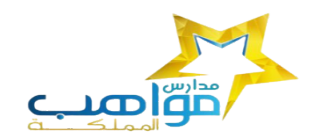

## **السؤال الثالث : اكتبي كلمة ( صح ) أمام الإجابة الصحيحة وكلمة ( خطأ ) أمام العبارة الخاطئة :**

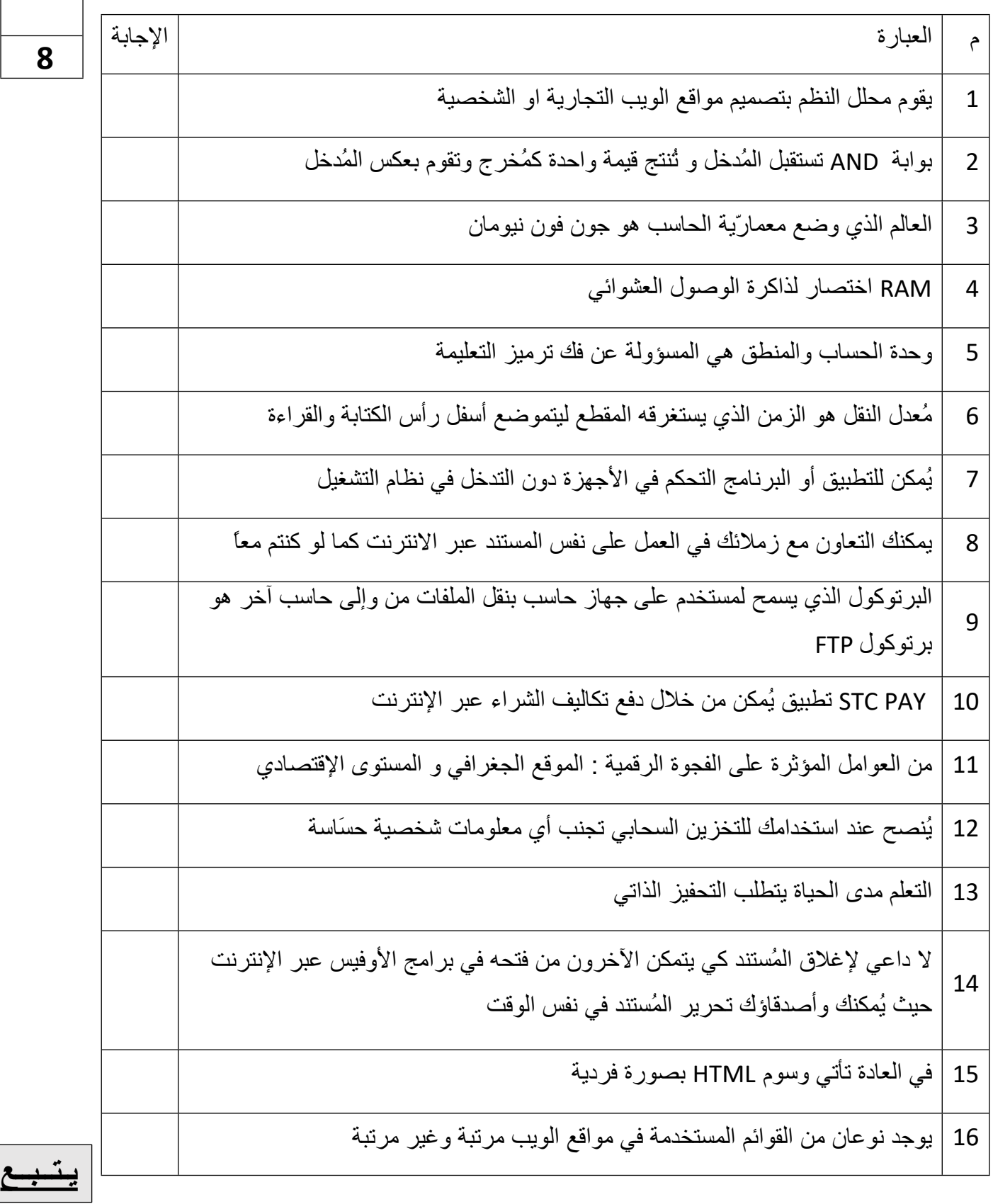

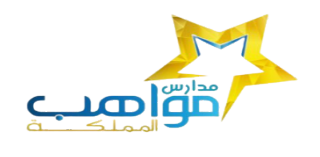

 المملكة العربية السعودية وزارة التعليم الإدارة العامة للتعليم بمنطقة مكة المكرمة مكتب التعليم الأهلي مدرسة مواهب المملكة (م-ث) بنات

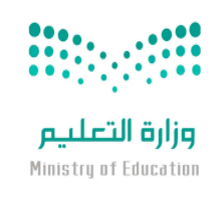

#### **السؤال الثالث -: حولي العدد الست عشري التالي (AD3 (الى مكافئه بالنظام العشري**

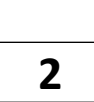

**معلمة المادة حنان المالكي**

**انتهت الأسئلة تمنياتي لكن بالتوفيق**

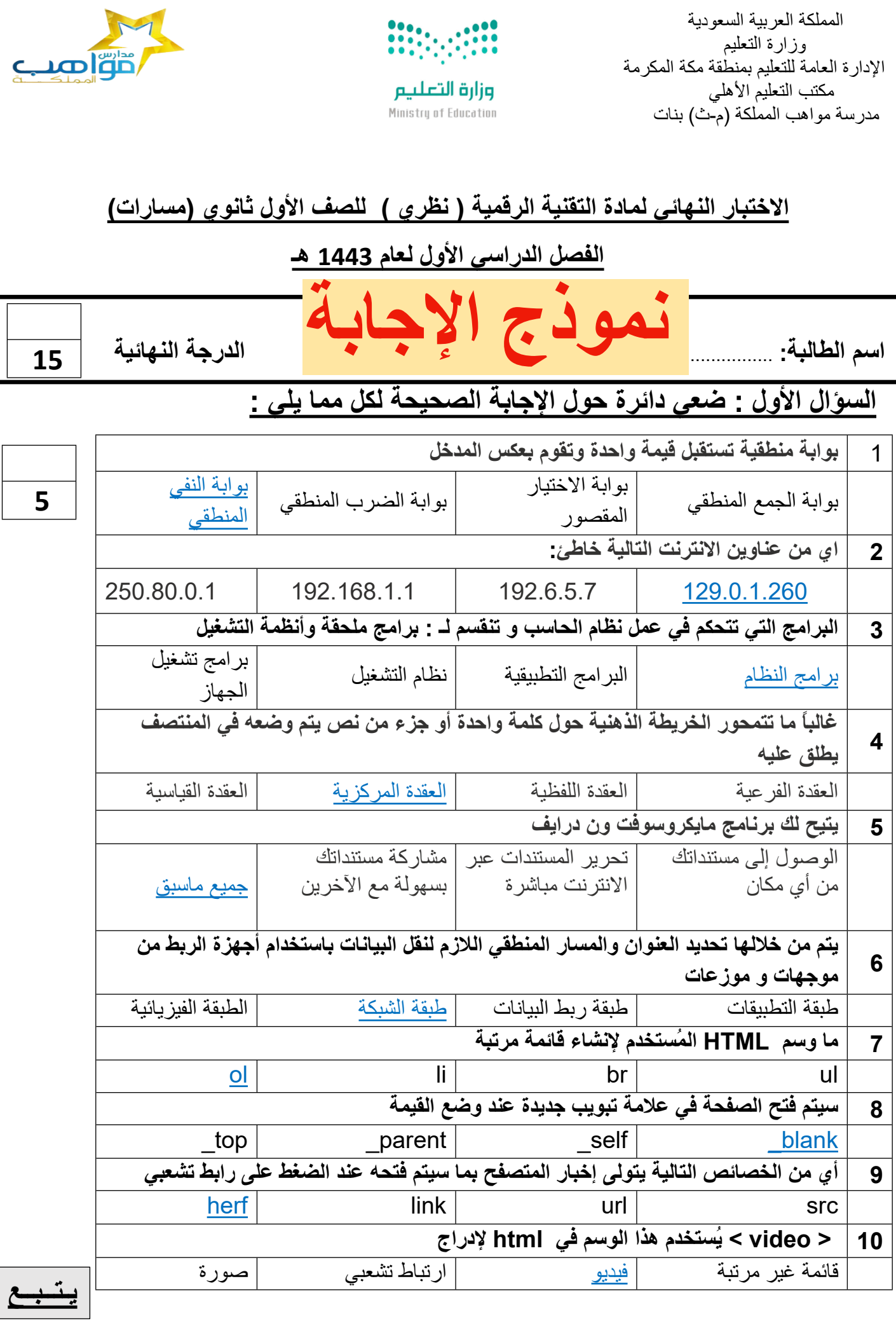

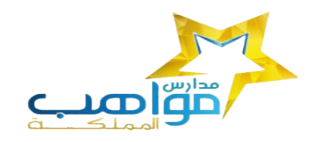

 المملكة العربية السعودية وزارة التعليم الإدارة العامة للتعليم بمنطقة مكة المكرمة سحت — . . .<br>مكتب التعليم الأهلي مدرسة مواهب المملكة (م-ث) بنات

## $\begin{array}{ll}\n\textcolor{blue}{\bullet} & \textcolor{blue}{\bullet} & \textcolor{blue}{\bullet} & \textcolor{blue}{\bullet} & \textcolor{blue}{\bullet} & \textcolor{blue}{\bullet} \\
\textcolor{blue}{\bullet} & \textcolor{blue}{\bullet} & \textcolor{blue}{\bullet} & \textcolor{blue}{\bullet} & \textcolor{blue}{\bullet} & \textcolor{blue}{\bullet} & \textcolor{blue}{\bullet} \\
\textcolor{blue}{\bullet} & \textcolor{blue}{\bullet} & \textcolor{blue}{\bullet} & \textcolor{blue}{\bullet} & \textcolor{blue}{\bullet} & \textcolor{blue}{\bullet} & \textcolor{blue}{\bullet} & \textcolor{blue}{\bullet} \\
\text$ وزارة التعليم Ministry of Education

### **السؤال الثالث : اكتبي كلمة ( صح ) أمام الإجابة الصحيحة وكلمة ( خطأ ) أمام العبارة الخاطئة :**

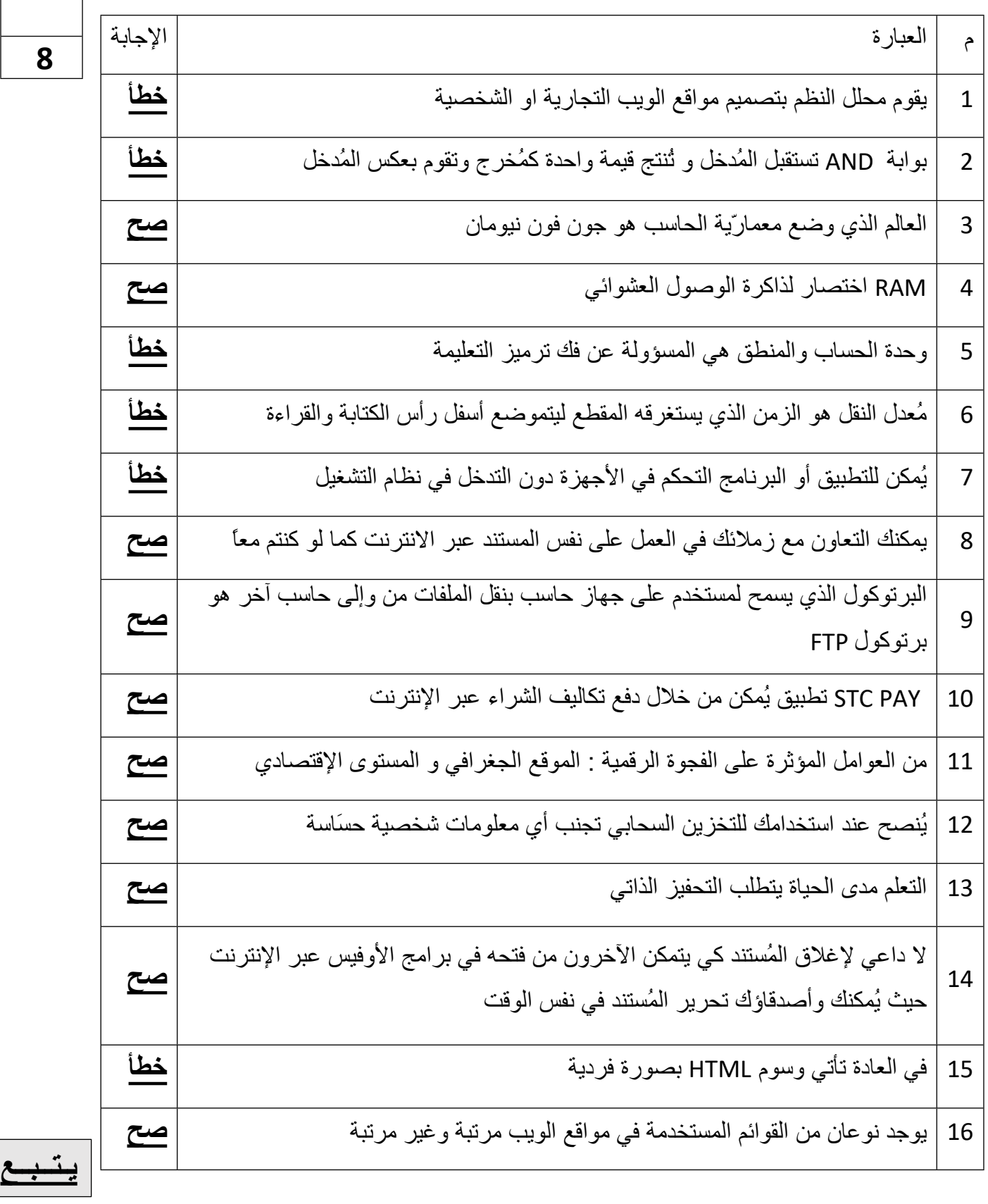

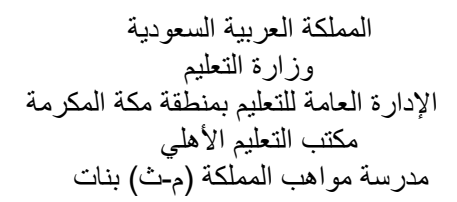

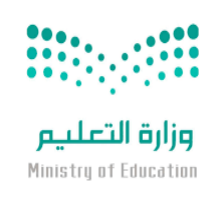

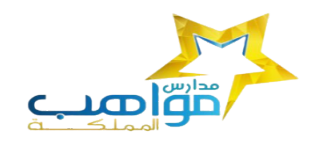

**2** 

#### **السؤال الثالث -: حولي العدد الست عشري التالي (AD3 (الى مكافئه بالنظام العشري**

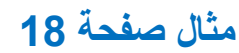

**معلمة المادة**

**انتهت الأسئلة تمنياتي لكن بالتوفيق**

**حنان المالكي**

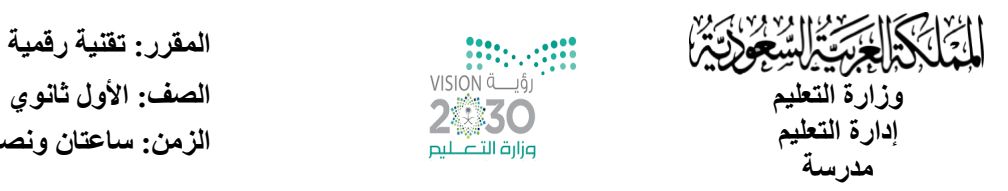

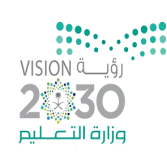

**المقرر: تقنية رقمية 1-1** الزمن: ساعتا*ن* ونصف

#### **اختبار نهاية الفصل الدراسي األول للعام 1445 هـ -**

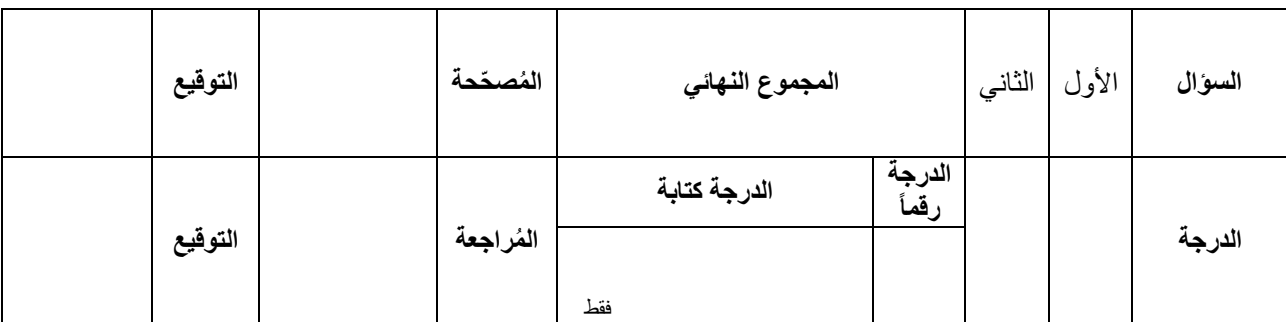

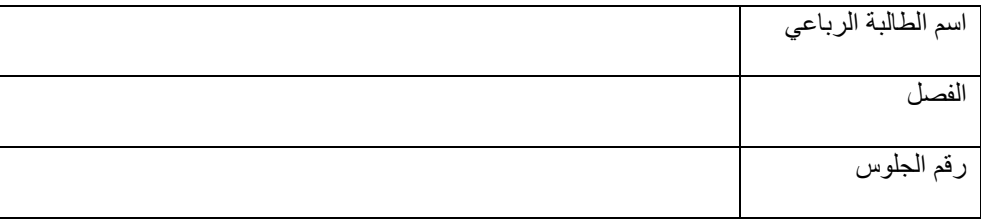

#### السؤال الأول :

أجيبي بكتابة صح أو خطأ على العبارات التالية :

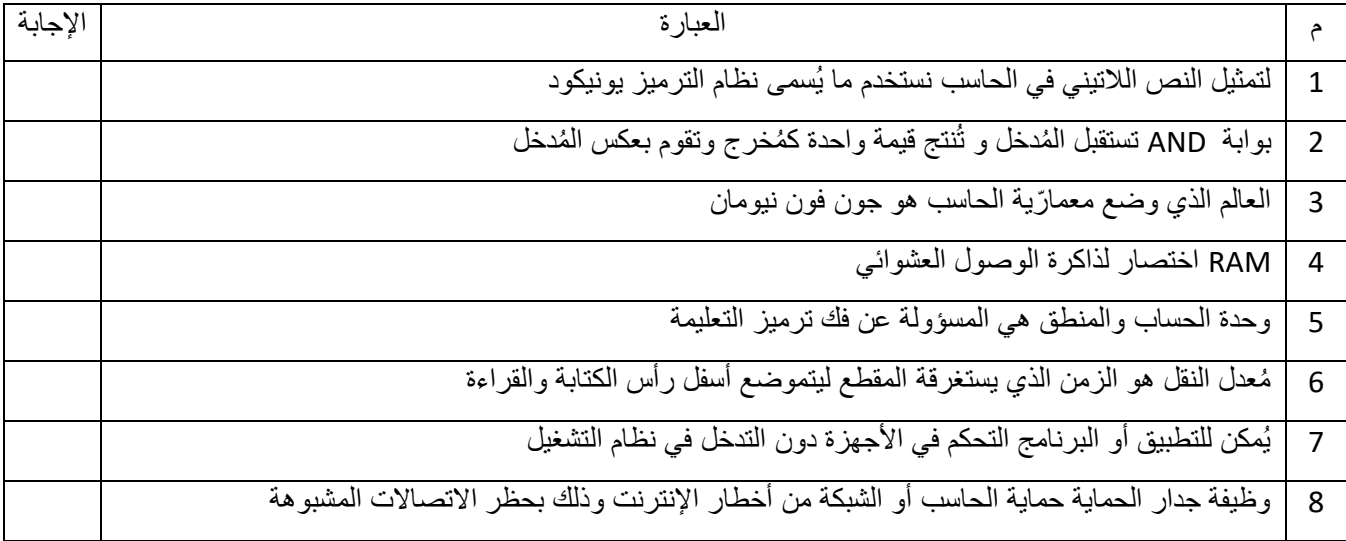

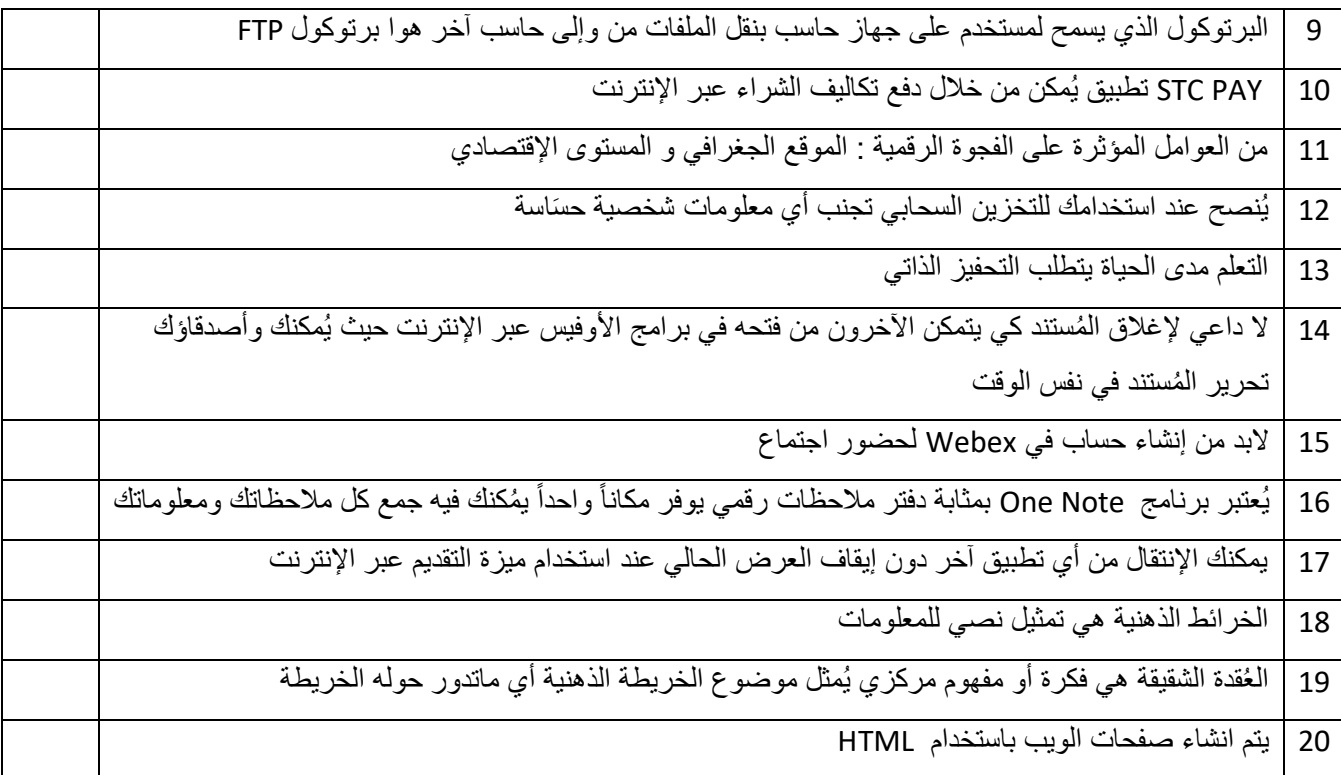

**السؤال الثاني :** 

اختاري اإلجابة الصحيحة لكل من العبارات التالية :

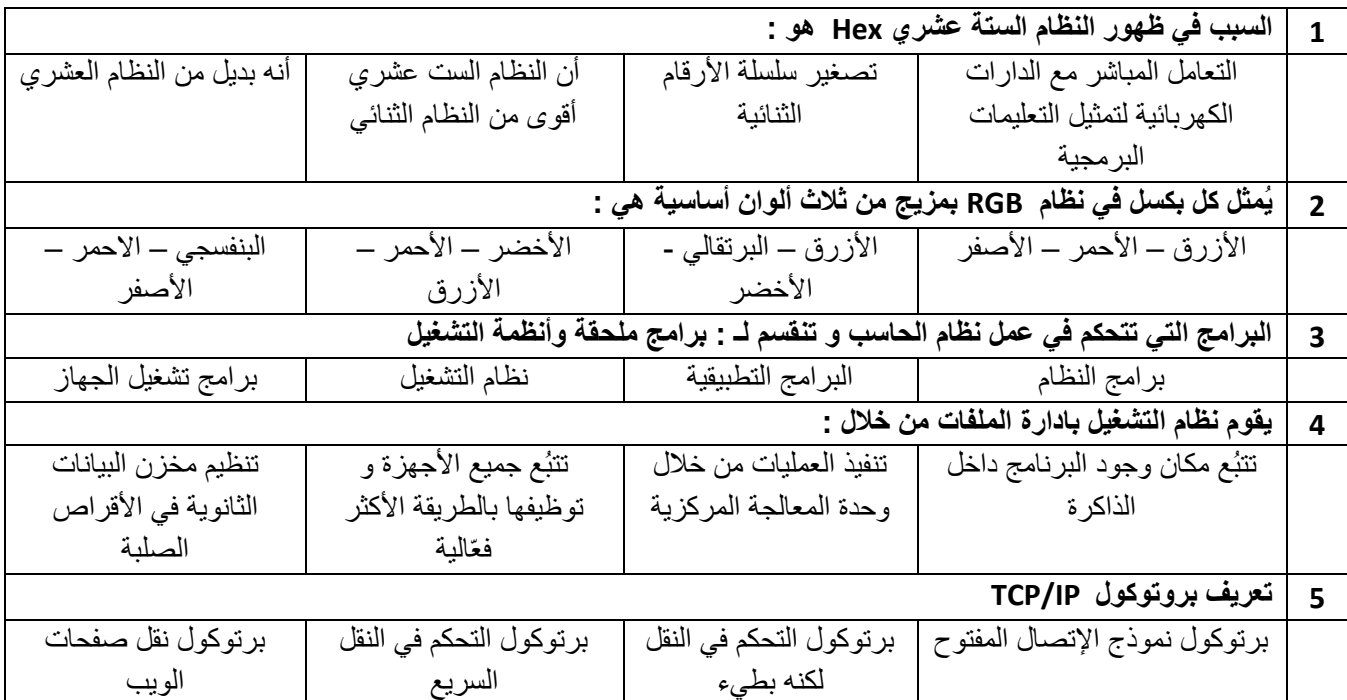

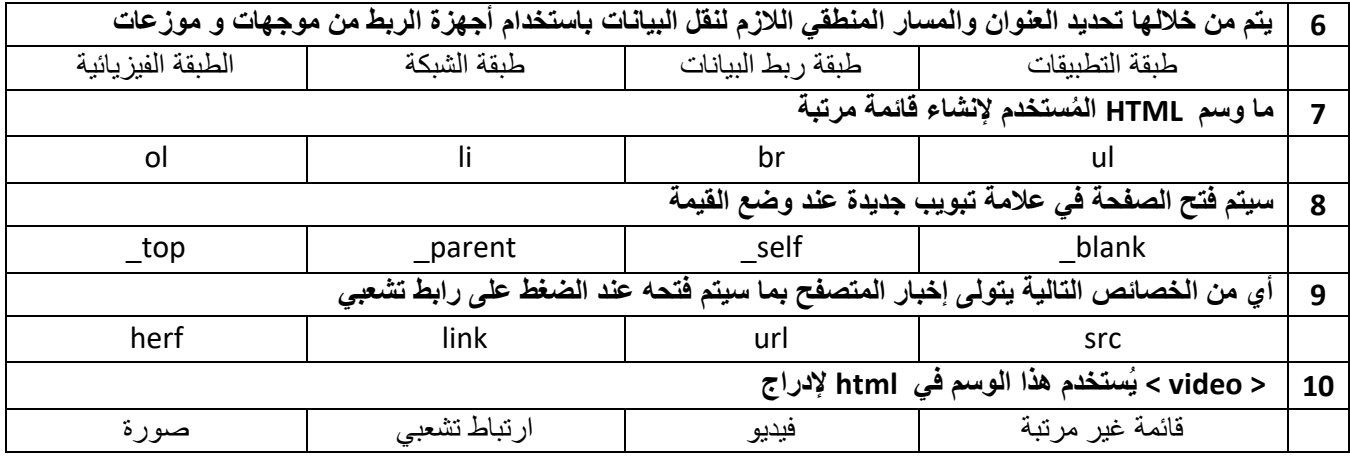

**انتهت األسئلة**

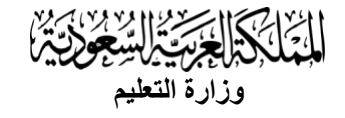

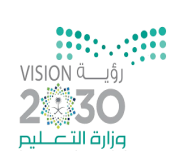

**المقرر: تقنية رقمية 1-1** ل<del>المقرر: تقني</del>ه رهميه " ::::....:::::<br>وزارة التعليم الصف: التعليم الصف: التعليم الصف: الأول ثانوي<br>2% CO أن من احتناف: في الصف: التعليم الصف: التعليم **الزمن: ساعتان ونصف** 

#### **اختبار نهاية الفصل الدراسي األول للعام 1445 هـ -**

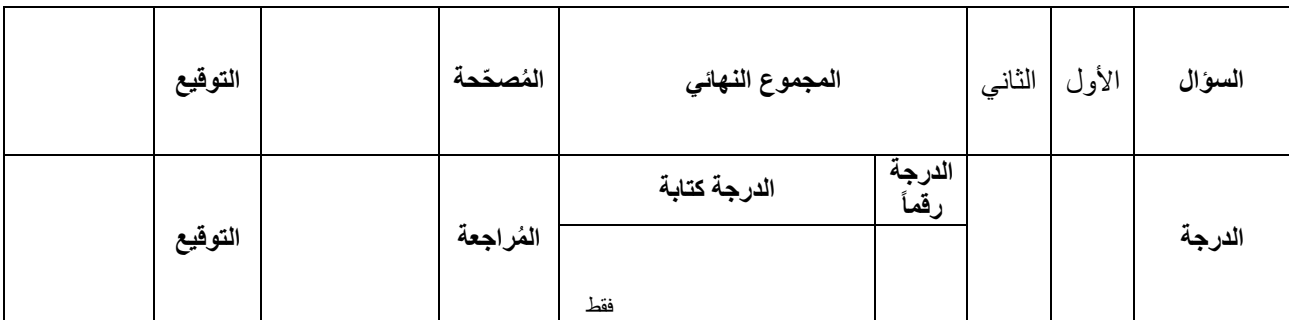

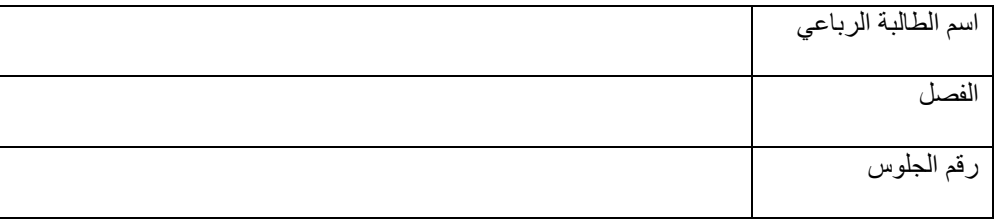

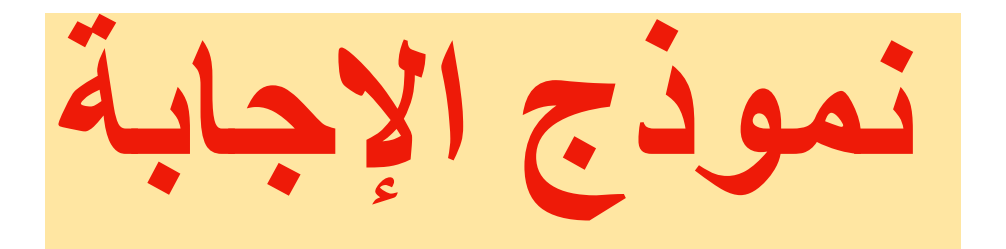

**السؤال األول :**

أجيبي بكتابة صح أو خطأ على العبارات التالية :

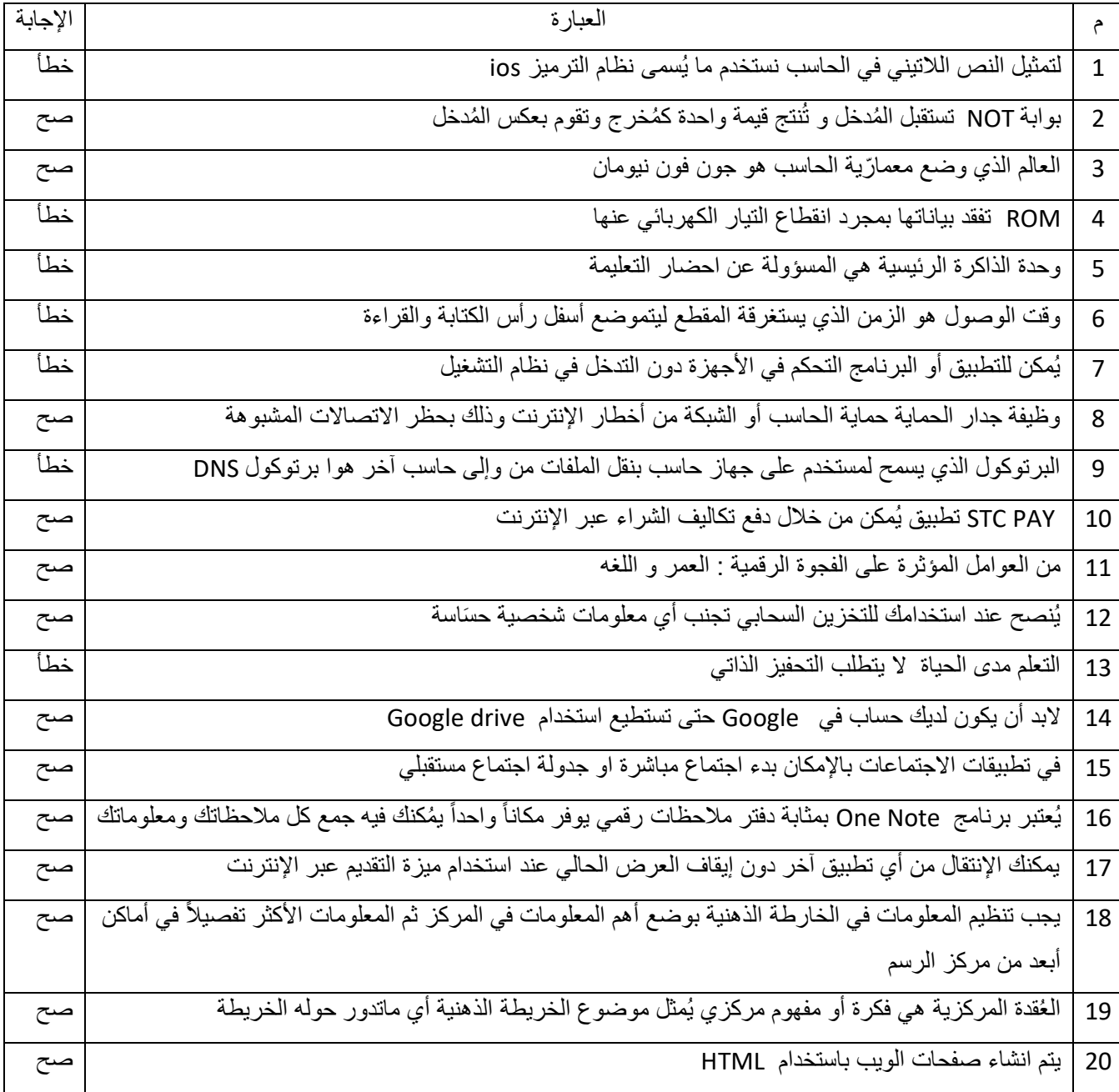

**السؤال الثاني :** 

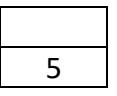

اختاري اإلجابة الصحيحة لكل من العبارات التالية :

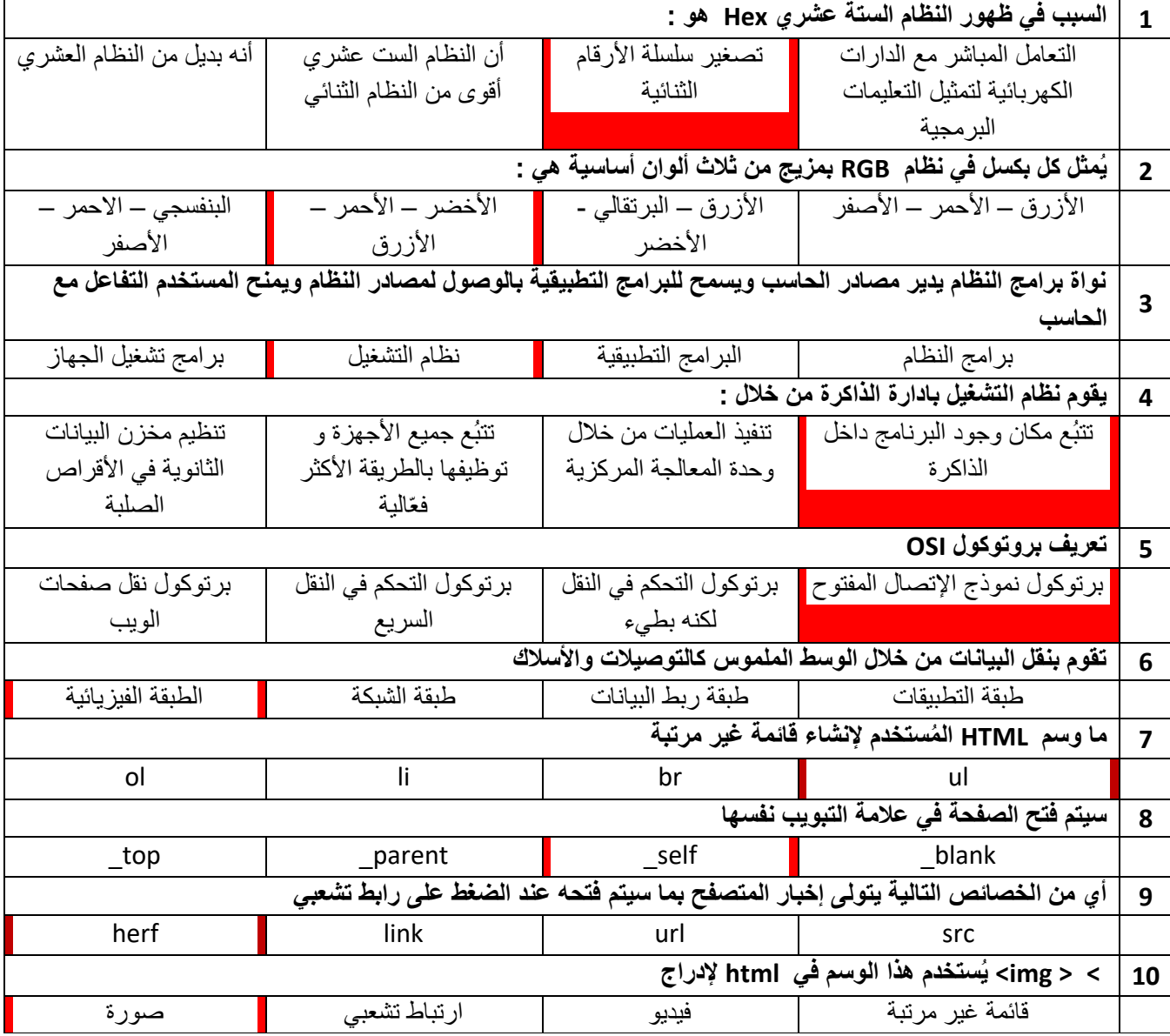

انتهت الأسئلة

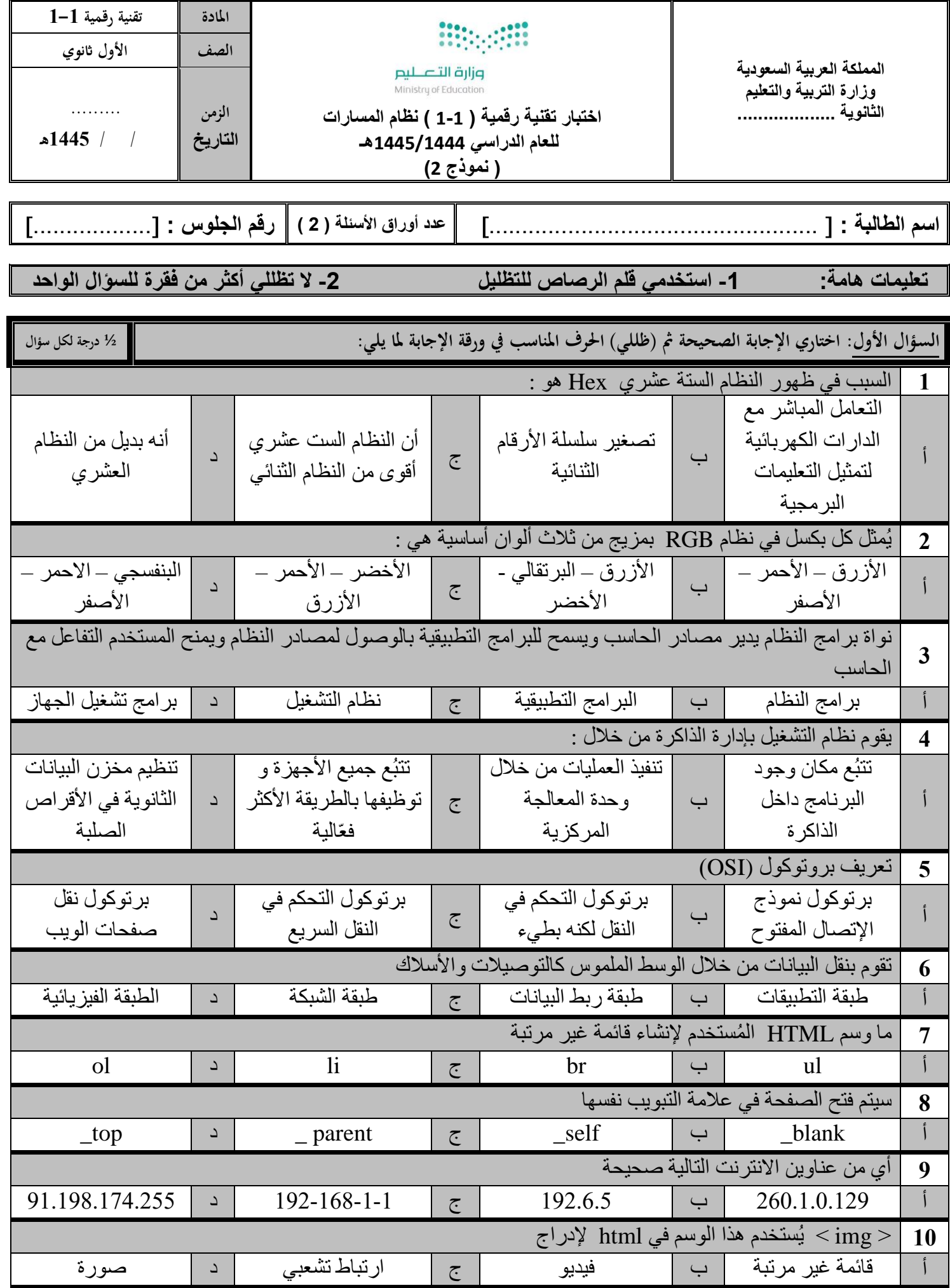

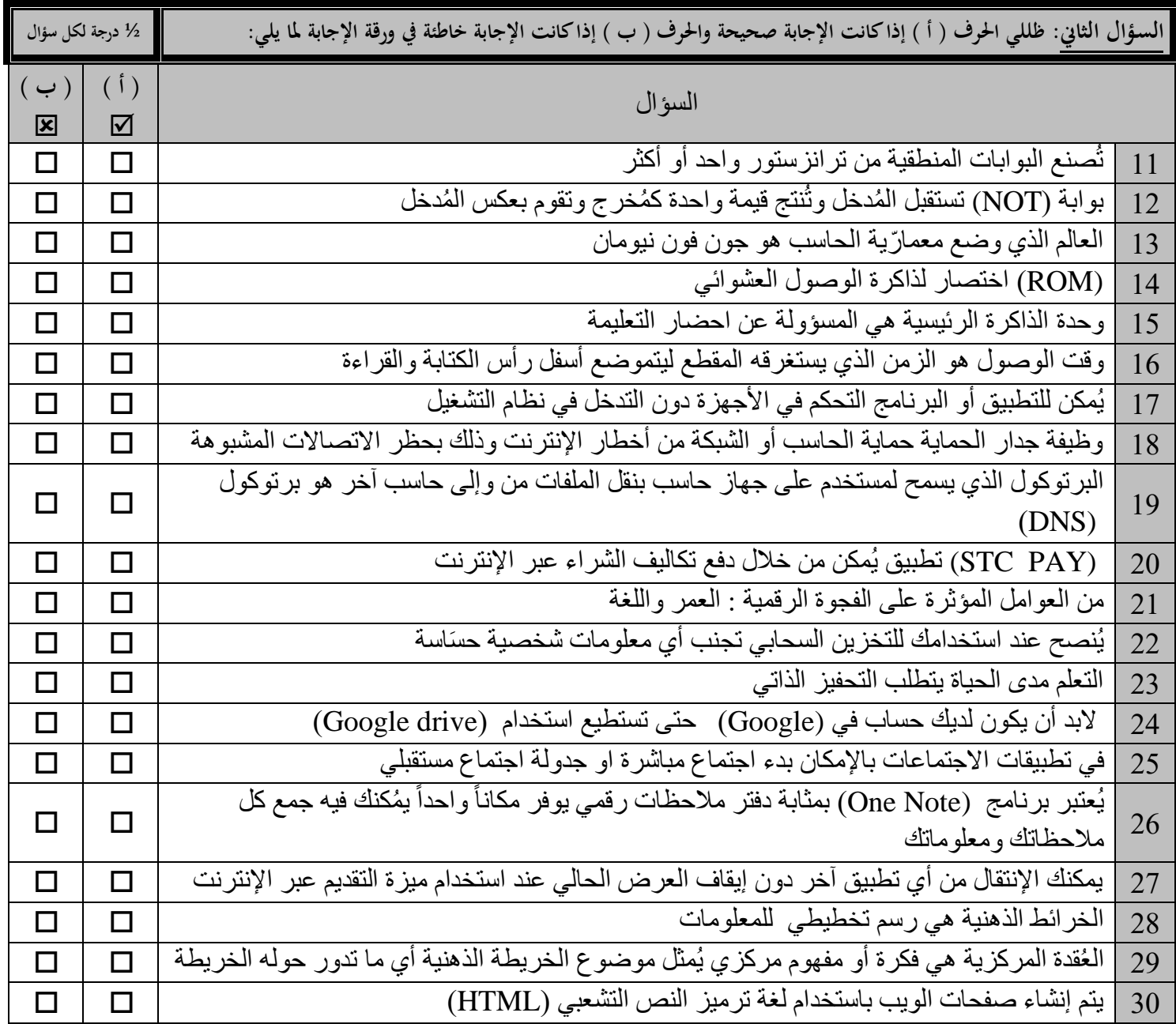

**تمنياتي لكن بالتوفيق والنجاح انتهت األسئلة معلمة المادة: ...................**